# **Базова пошукова оптимізація сайтів**

### **Основи**

Офіційні гайди від Google

"Краткое руководство по поисковой оптимизации"

- офіційна коротка інструкція - усього на одній сторінці. Три основні кроки - коротко й зрозуміло. мова російська.

"Пошукова оптимізація довідник для початківців"

- більш розширений варіант попередньої інструкції, теж офіційний і теж російською. рекомендовано для прочитання.

## **.htaccess**

#### **sitemap**

#### **robots.txt**

Пам'ятайте, директиви robots.txt мають рекомендаційний характер і можуть виконуватись не усіма ботами. Якщо вам потрібно, щоб боти точно не мали туди доступу скористайтесь іншими засобами.

Заборонити індексацію директорії (папки)

Disallow: /lib/

Заборонити індексацію усього, що починається з lib

Disallow: /lib

Наприклад для цієї dokuwiki актуальний наступний robots.txt

[| robots.txt](https://wiki.djal.in/doku.php/site/bazova_poshukova_optimizacija?do=export_code&codeblock=2)

```
User-agent: *
Crawl-delay: 5
Disallow: /webstat/
Disallow: /cgi-bin/
Disallow: /conf/
Disallow: /file/
```
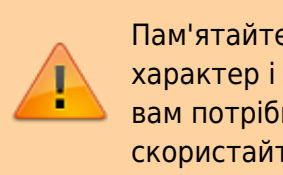

```
Disallow: /inc/
Disallow: /vendor/
Disallow: /data/
Disallow: /bin/
Disallow: /lib/
Sitemap: https://wiki.djal.in/sitemap.xml.gz
Host: https://wiki.djal.in
```
Зверніть увагу, що тут вже вказано домен без www та з протоколом https. У вашому випадку це може бути не так - відредагуйте файл під ваші потреби.

> Існує думка, що в директиві Host протокол вказувати не можна, одначе аналізатор від яндекса не лається, значить тут все в порядку. Якщо ж не орієнтуватись на цю пошукову систему директиву Host взагалі можна не використовувати.

#### **Корисні посилання**

- [Search Console Довідка Google](https://support.google.com/webmasters)
- [Google про robots.txt](https://developers.google.com/search/reference/robots_txt)
- [Сайт присвячений robots.txt](http://robotstxt.org.ru/)
- [Про robots.txt від Яндекс](https://yandex.ru/support/webmaster/controlling-robot/robots-txt.html)
- [Перевірка robots.txt від Яндекс](https://webmaster.yandex.ru/tools/robotstxt/)

From: <https://wiki.djal.in/> - **ІТ - wiki**

Permanent link: **[https://wiki.djal.in/doku.php/site/bazova\\_poshukova\\_optimizacija?rev=1527323563](https://wiki.djal.in/doku.php/site/bazova_poshukova_optimizacija?rev=1527323563)**

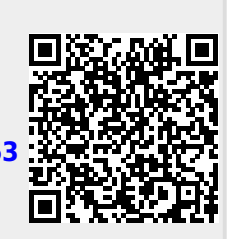

Last update: **2018/05/26 08:32**